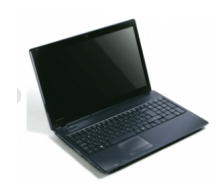

Telecharger Acer Aspire 5552 Laptop Dirvers Pour Windows 7 Seven 32/64bit

Acer Aspire 5552 Sound Audio Driver Realtek Audio Driver 6.0.1.6141 95.8 MB

[Acer Aspire 5552 Bluetooth Driver \(At](http://global-download.acer.com/GDFiles/Driver/Audio/Audio_Realtek_6.0.1.6141_W7x86W7x64_A.zip?acerid=634177920482387789&Step1=Notebook&Step2=Aspire&Step3=Aspire%205552&OS=702&LC=en&BC=Acer&SC=PA_7)heros 3.0) Atheros Bluetooth Driver (3.0) 7.01.000.18 57.3 MB

[Acer Aspire 5552 Bluetooth Driver](http://global-download.acer.com/GDFiles/Driver/Bluetooth/Bluetooth_Atheros_7.01.000.18_W7x86_A.zip?acerid=634230578295533781&Step1=Notebook&Step2=Aspire&Step3=Aspire%205552&OS=702&LC=en&BC=Acer&SC=PA_7) Atheros Bluetooth Driver 6.27.521.301 65.4 MB

[Acer Aspire 5552 Bluetooth Driver](http://global-download.acer.com/GDFiles/Driver/Bluetooth/Bluetooth_Atheros_6.27.521.301_W7x86_A.zip?acerid=634177921299821521&Step1=Notebook&Step2=Aspire&Step3=Aspire%205552&OS=702&LC=en&BC=Acer&SC=PA_7) (Broadcom 3.0) Broadcom Bluetooth Driver (3.0) 6.3.0.6000 59.0 MB

[Acer Aspire 5552 Bluetooth Driver \(Broadcom\)](http://global-download.acer.com/GDFiles/Driver/Bluetooth/Bluetooth_Broadcom_6.3.0.6000_W7x86_A.zip?acerid=634230578929402314&Step1=Notebook&Step2=Aspire&Step3=Aspire%205552&OS=702&LC=en&BC=Acer&SC=PA_7) Broadcom Bluetooth Driver 6.3.0.5900 59.0 MB

[Acer Aspire 5552 Card Reader Driver](http://global-download.acer.com/GDFiles/Driver/Bluetooth/Bluetooth_Broadcom_6.3.0.5900_W7x86W7x64_A.zip?acerid=634177922506000649&Step1=Notebook&Step2=Aspire&Step3=Aspire%205552&OS=702&LC=en&BC=Acer&SC=PA_7) Realtek Card Reader Driver 6.1.7600.30122 8.3 MB

[Acer Aspire 5552 Ethernet LAN Netwo](http://global-download.acer.com/GDFiles/Driver/CardReader/CardReader_Realtek_6.1.7600.30122_W7x86W7x64_A.zip?acerid=634177924504163313&Step1=Notebook&Step2=Aspire&Step3=Aspire%205552&OS=702&LC=en&BC=Acer&SC=PA_7)rk Driver Broadcom LAN Driver 14.0.1.0 127.9 MB

[Acer Aspire 5552 Touchpad Driver \(ALPS\)](http://global-download.acer.com/GDFiles/Driver/Lan/Lan_Broadcom_14.0.1.0_W7x86W7x64_A.zip?acerid=634177926868687701&Step1=Notebook&Step2=Aspire&Step3=Aspire%205552&OS=702&LC=en&BC=Acer&SC=PA_7) ALPS Touchpad Driver 7.5.2002.1309 8.5 MB

[Acer Aspire 5552 Touchpad Driver \(Elantec](http://global-download.acer.com/GDFiles/Driver/TouchPad/TouchPad_ALPS_7.5.2002.1309_W7x86_A.zip?acerid=634177928686560239&Step1=Notebook&Step2=Aspire&Step3=Aspire%205552&OS=702&LC=en&BC=Acer&SC=PA_7)h) ELANTECH Touchpad Driver 7.0.6.5 37.9 MB

[Acer Aspire 5552 Touchpad Driver \(Synaptics](http://global-download.acer.com/GDFiles/Driver/TouchPad/TouchPad_ELANTECH_7.0.6.5_W7x86W7x64_A.zip?acerid=634177929757470501&Step1=Notebook&Step2=Aspire&Step3=Aspire%205552&OS=702&LC=en&BC=Acer&SC=PA_7)) Synaptics Touchpad Driver 14.0.19.0 29.4 MB

[Acer Aspire 5552 Graphics Video Card Display](http://global-download.acer.com/GDFiles/Driver/TouchPad/TouchPad_Synaptics_14.0.19.0_W7x86W7x64_A.zip?acerid=634177930467829809&Step1=Notebook&Step2=Aspire&Step3=Aspire%205552&OS=702&LC=en&BC=Acer&SC=PA_7) Driver AMD VGA Driver 8.713.3.3000 119.7 MB

[Acer Aspire 5552 Wireless WLAN WiFi Driver \(Athero](http://global-download.acer.com/GDFiles/Driver/VGA/VGA_AMD_8.713.3.3000_W7x86W7x64_A.zip?acerid=634177931698170021&Step1=Notebook&Step2=Aspire&Step3=Aspire%205552&OS=702&LC=en&BC=Acer&SC=PA_7)s) Atheros Wireless LAN Driver 9.0.0.202 9.2 MB

Acer Aspire 5552 Wireless WLAN WiFi Driver (Broadcom) Broadcom Wireless LAN Driver 5.100.249.2 23.1 MB